## 自動化/効率化ご指導させていただきます。

ツールを依頼するのではなく、ご自身で自動化しませんか。 誰でも自動化は簡単です。コツさえわかれば、手品のたね明かしと同じです。

> 問合せはこちらから https://terakoya2018.com/question

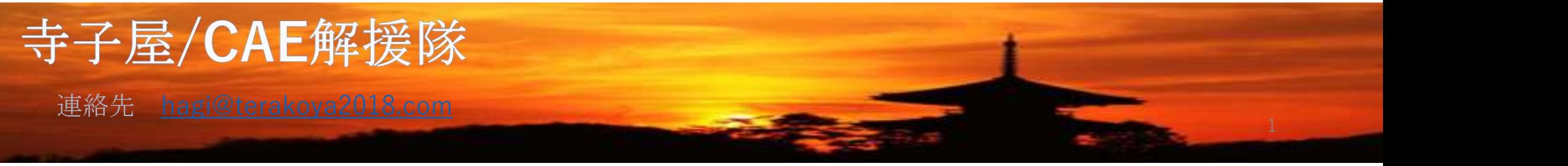

自動化のノウハウから覚えていただき効率化の推進ができます。

# CADの自動化例:等速ジョイントブーツ 解析の自動化例: 等速ジョイントブーツ **COMARC** 2分で寸法入り作図可能 初心者でもミスなく同じ工数 1形状45分(作図) → 2分(95%工数削減) UI.UUU - 31<br>'バ茶λカ| 断面メッシュと簡単な名前付けで 慣れると1分以内 設計担当が結果処理まで30分で解析可能 2

## 2D-CADの自動化

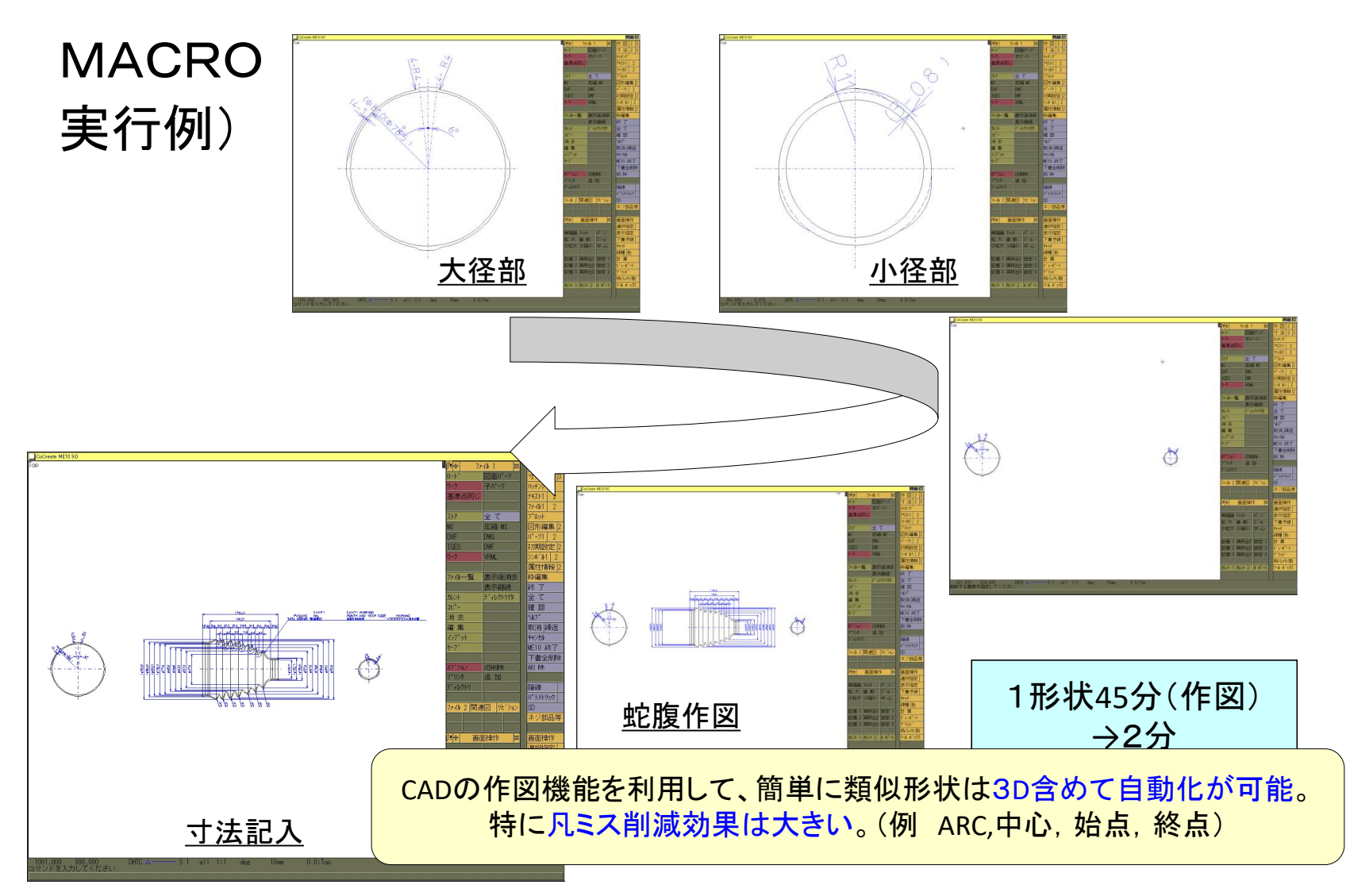

#### 解析の自動化例:等速ジョイントブーツ

#### リバースエンジニアリング:等速ジョイントブーツ

#### 解析結果から3D-CAD作成の自動化

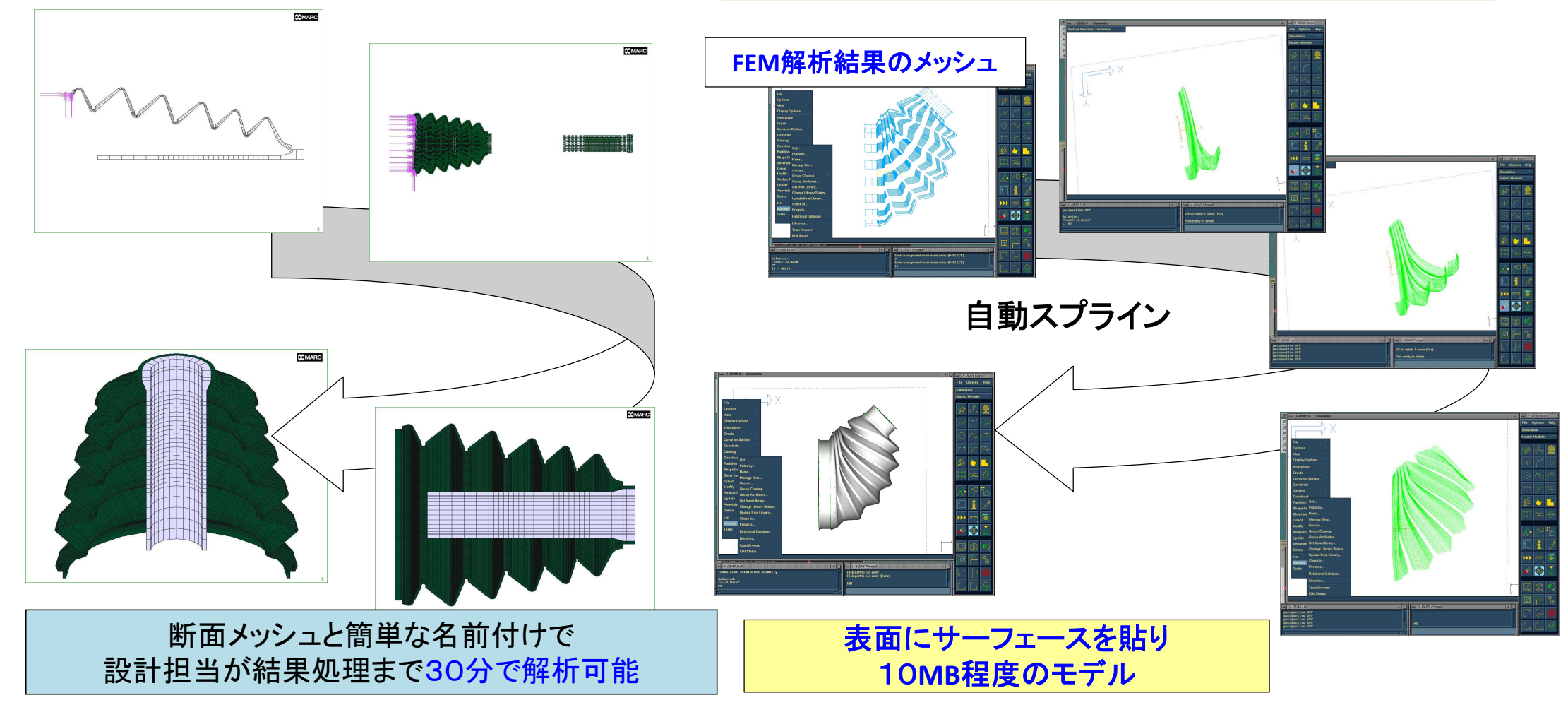

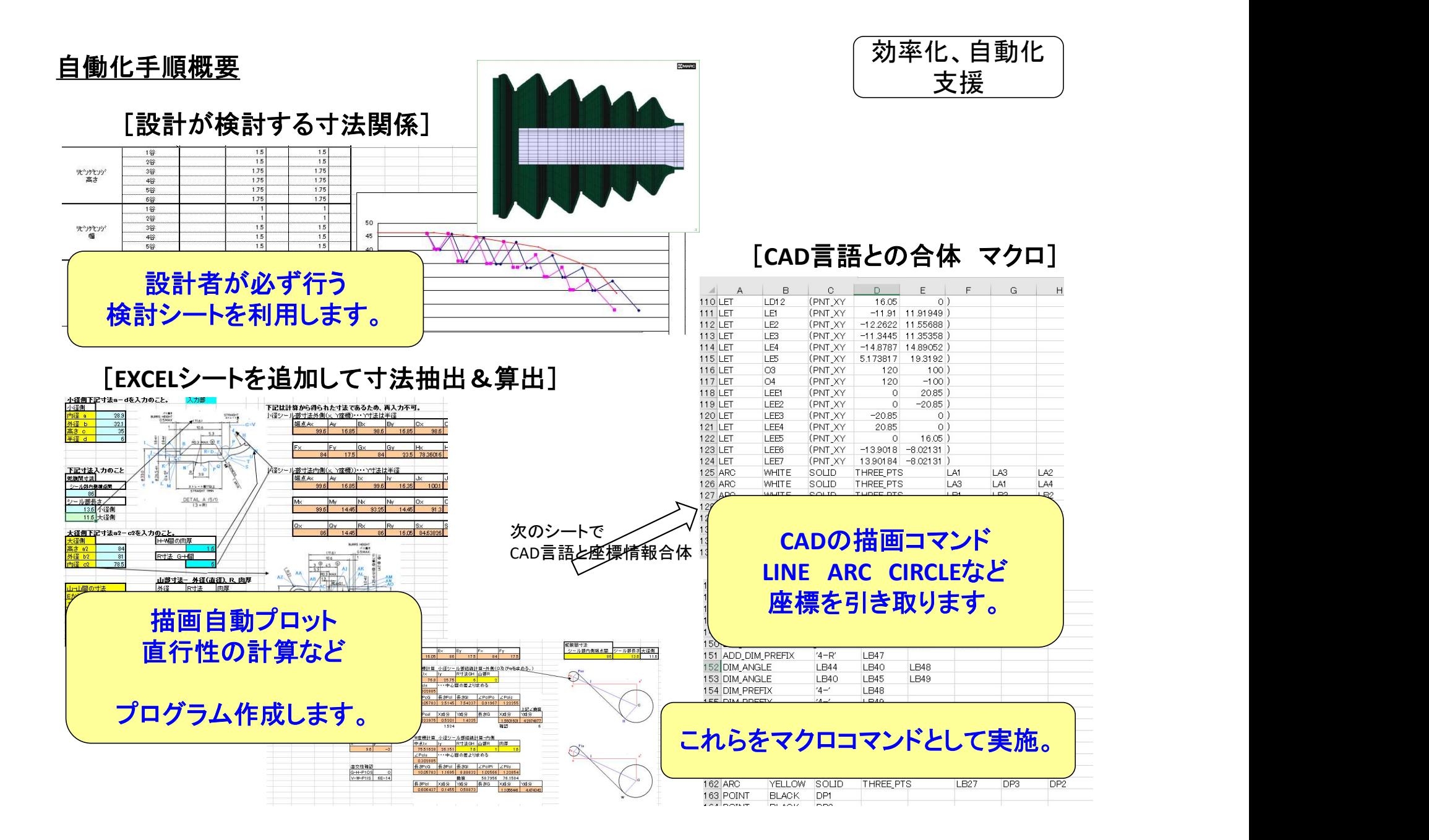

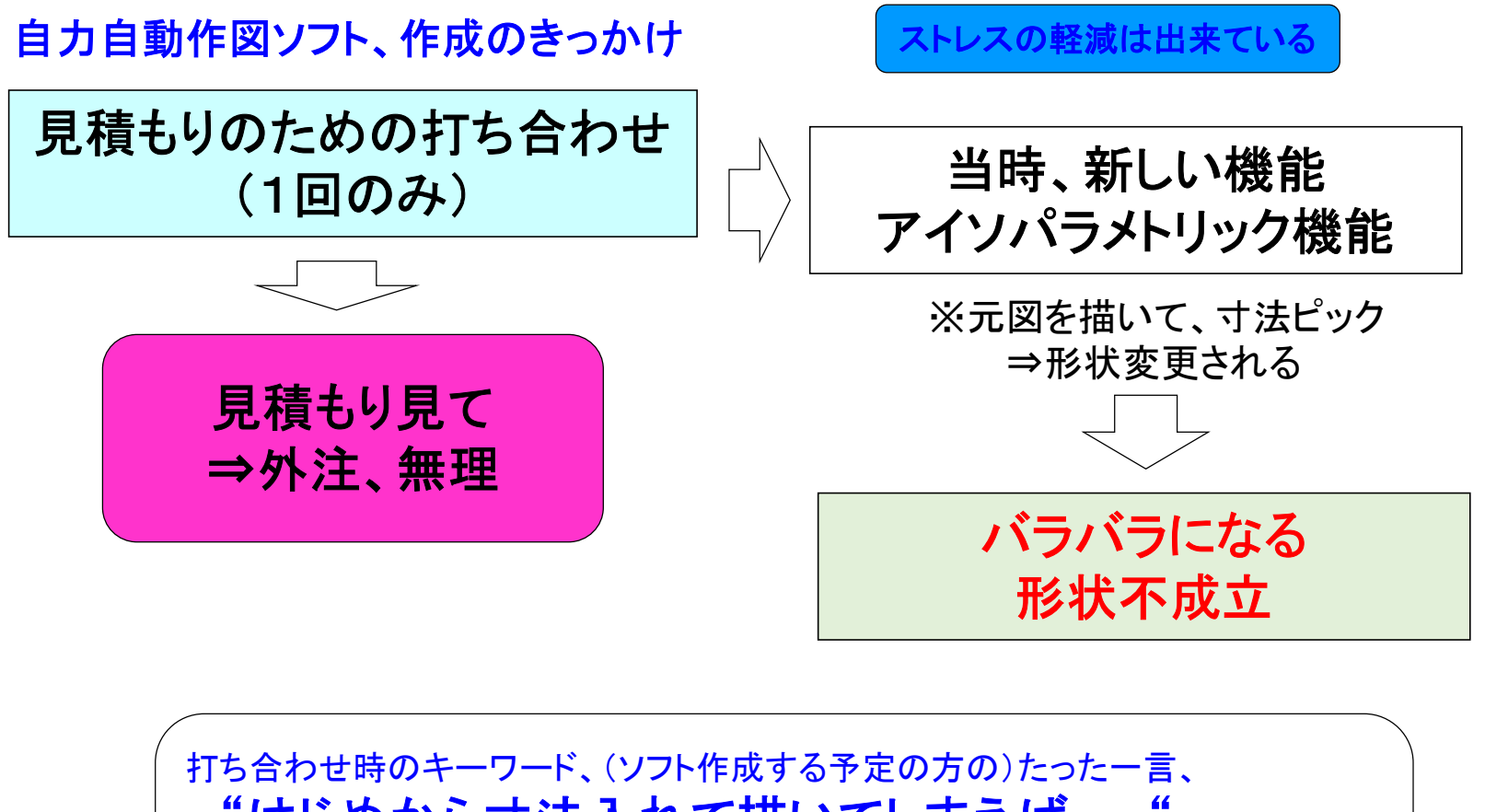

"はじめから寸法入れて描いてしまえば・・・"

⇒????????? ⇒考える?????

解析の効率化

# 詳細部の座標計算

#### • 山谷部の座標をEXCELで計算

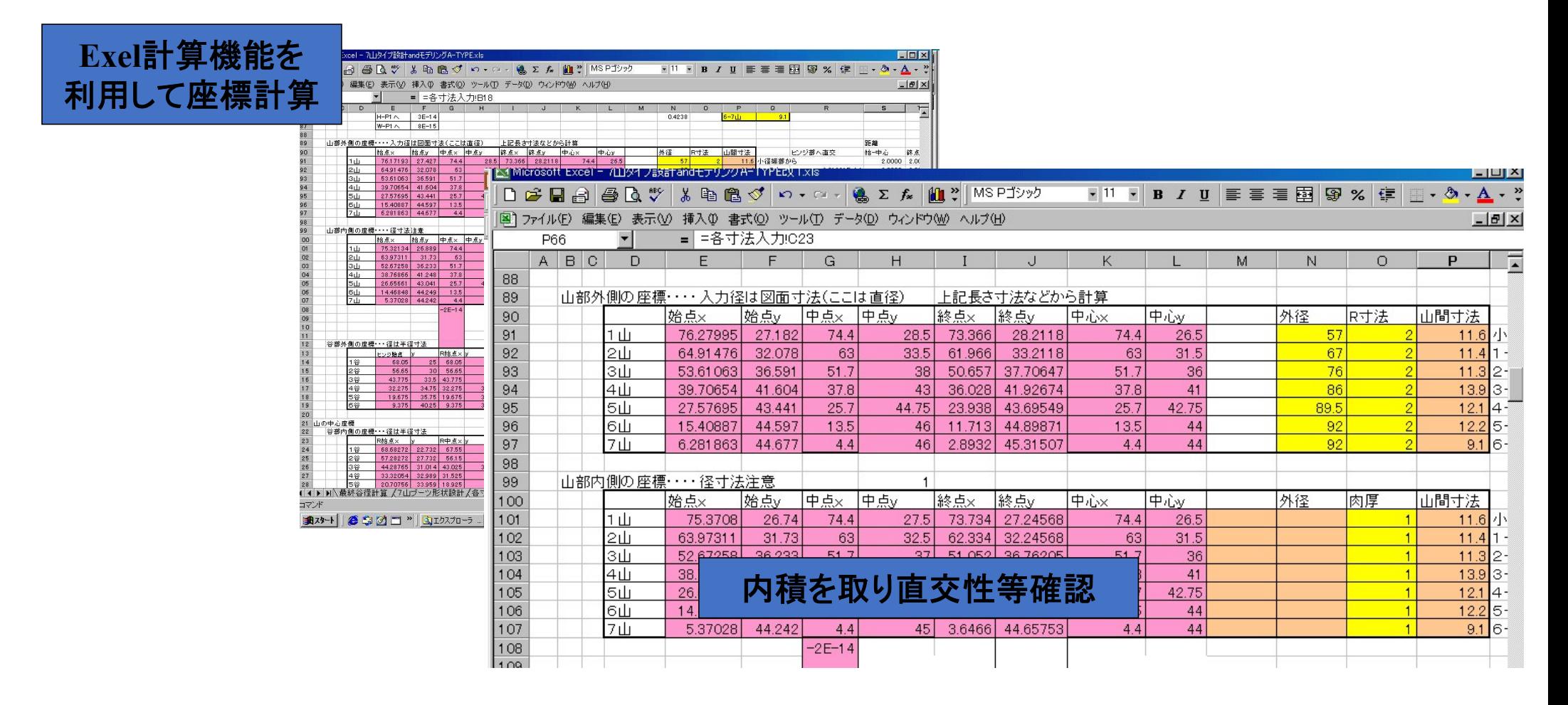

解析の効率化

# MACRO形式の書き出し

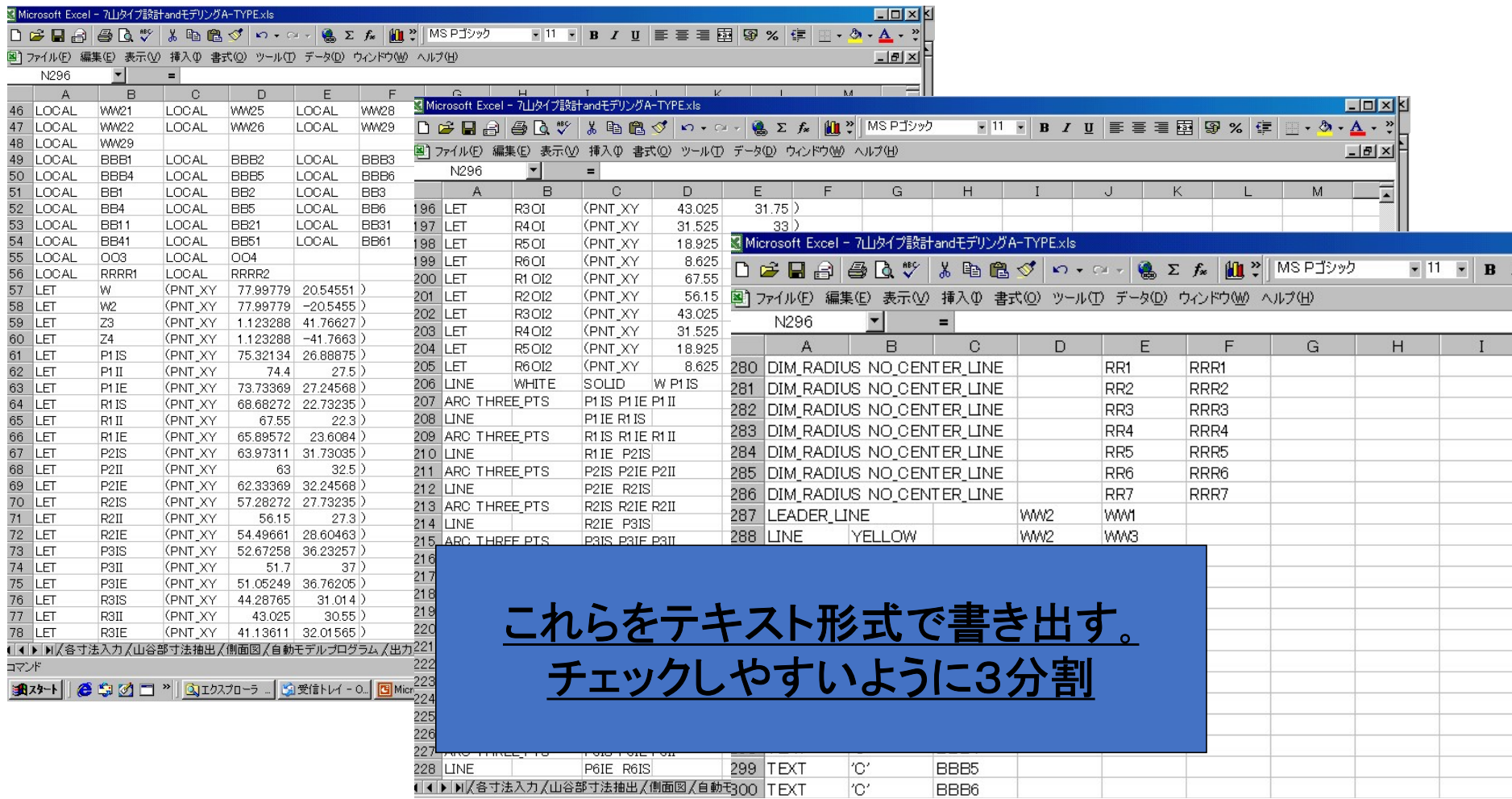

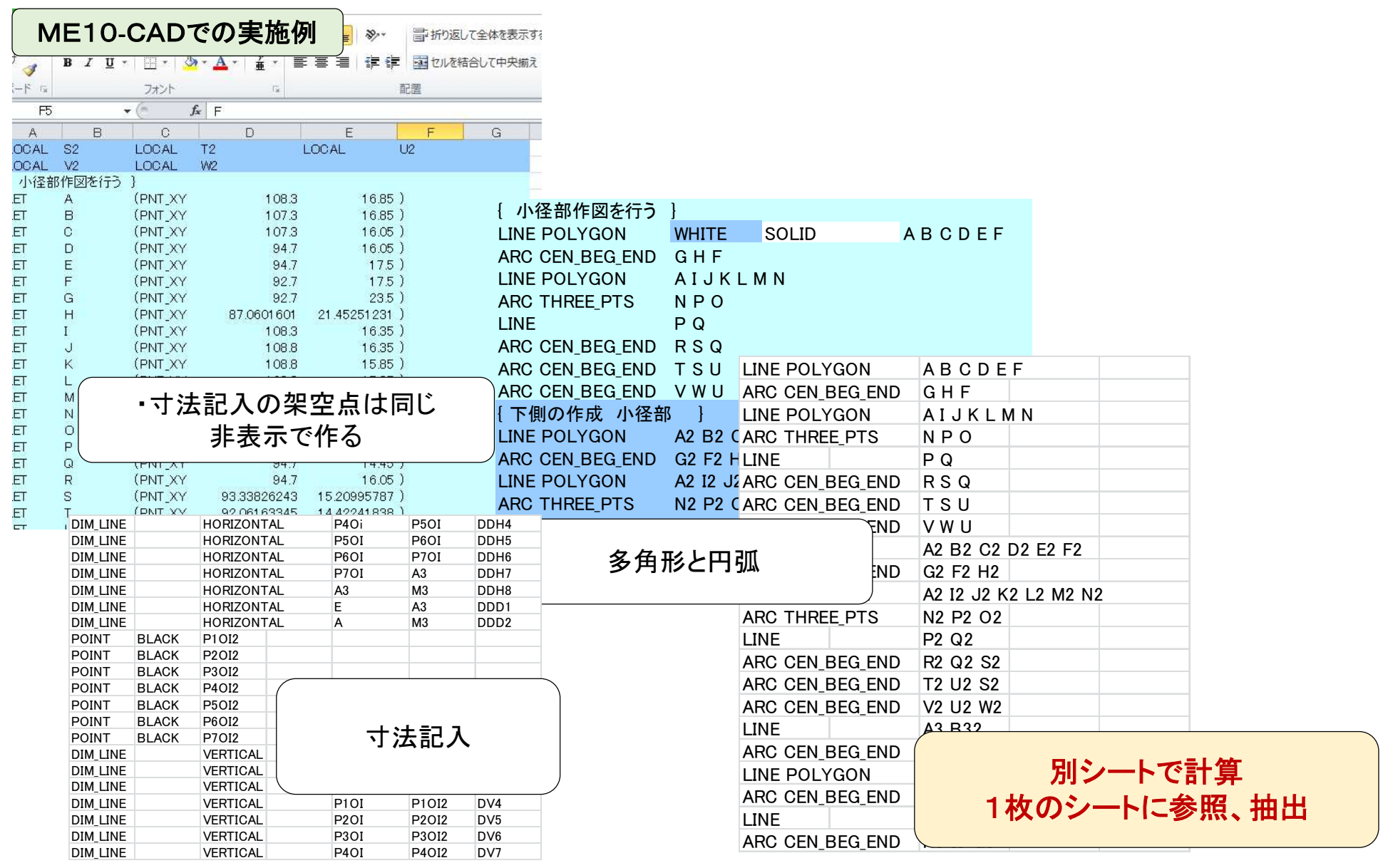

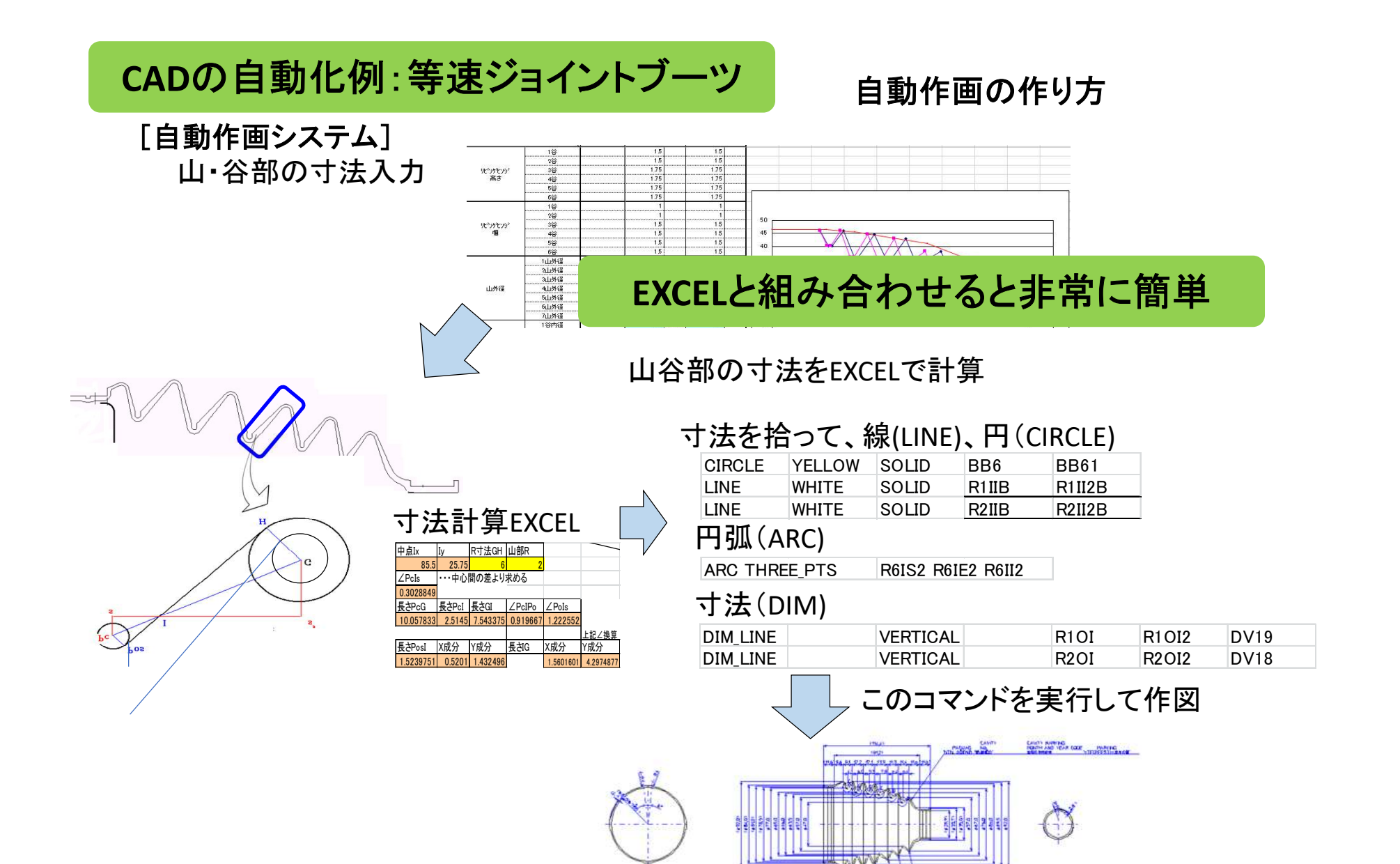

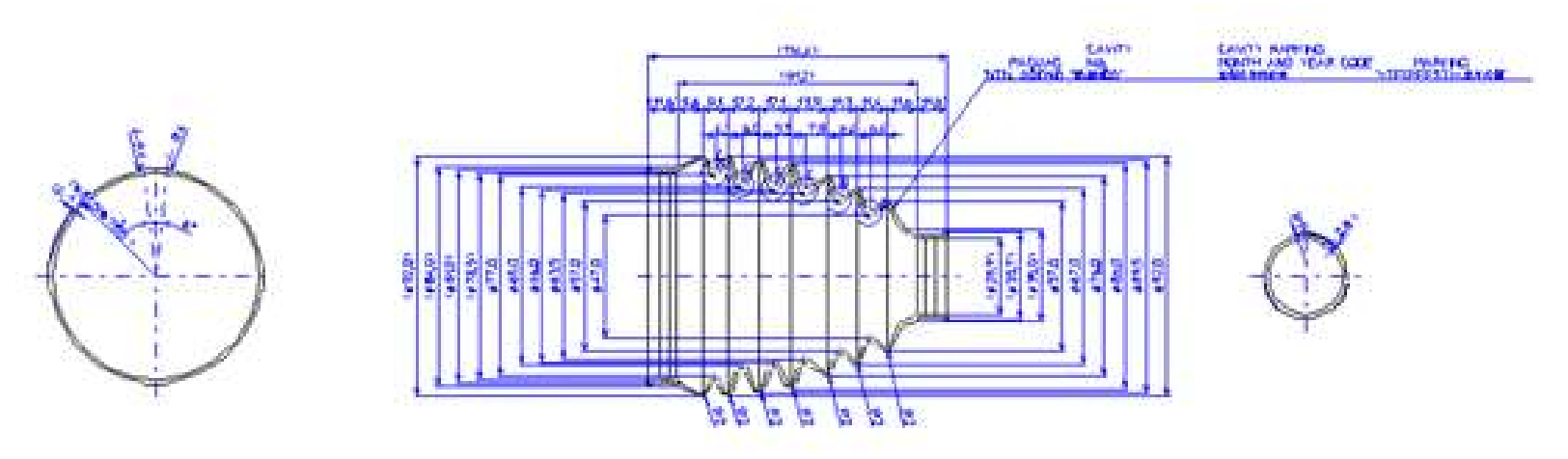

まずは、山部お谷部のそれぞれの座標を計算

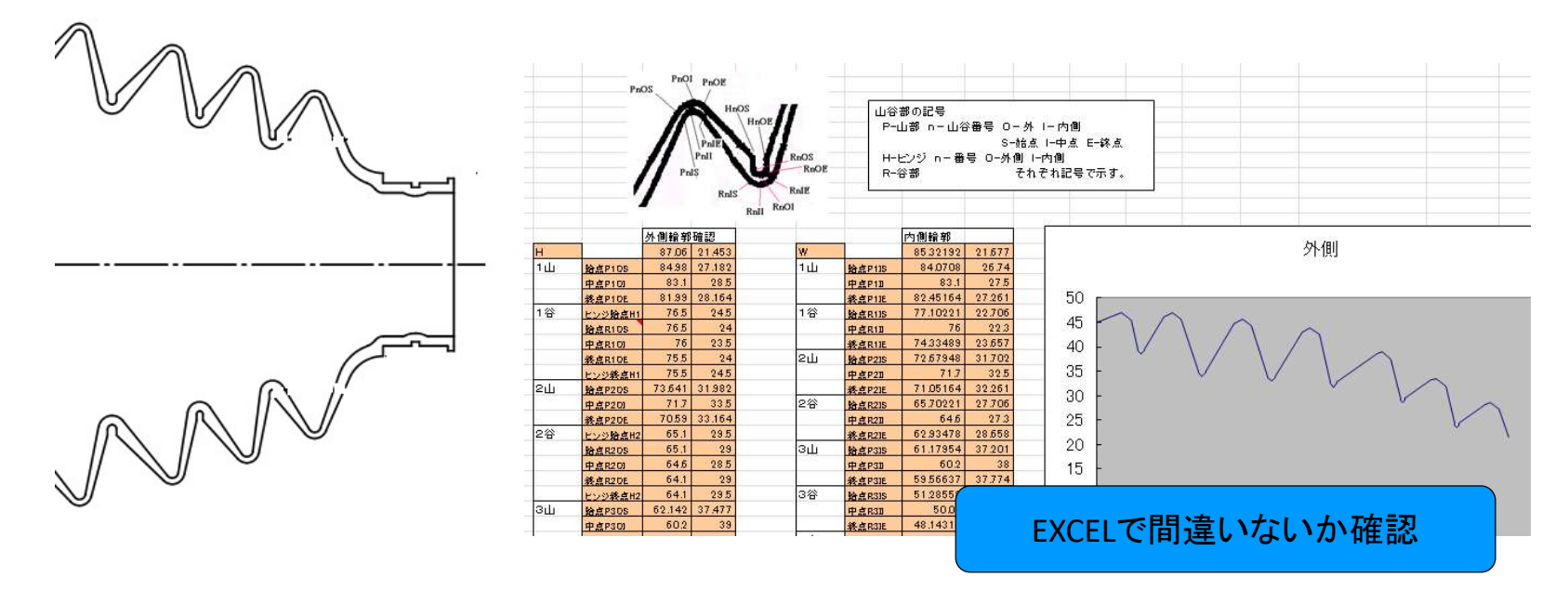

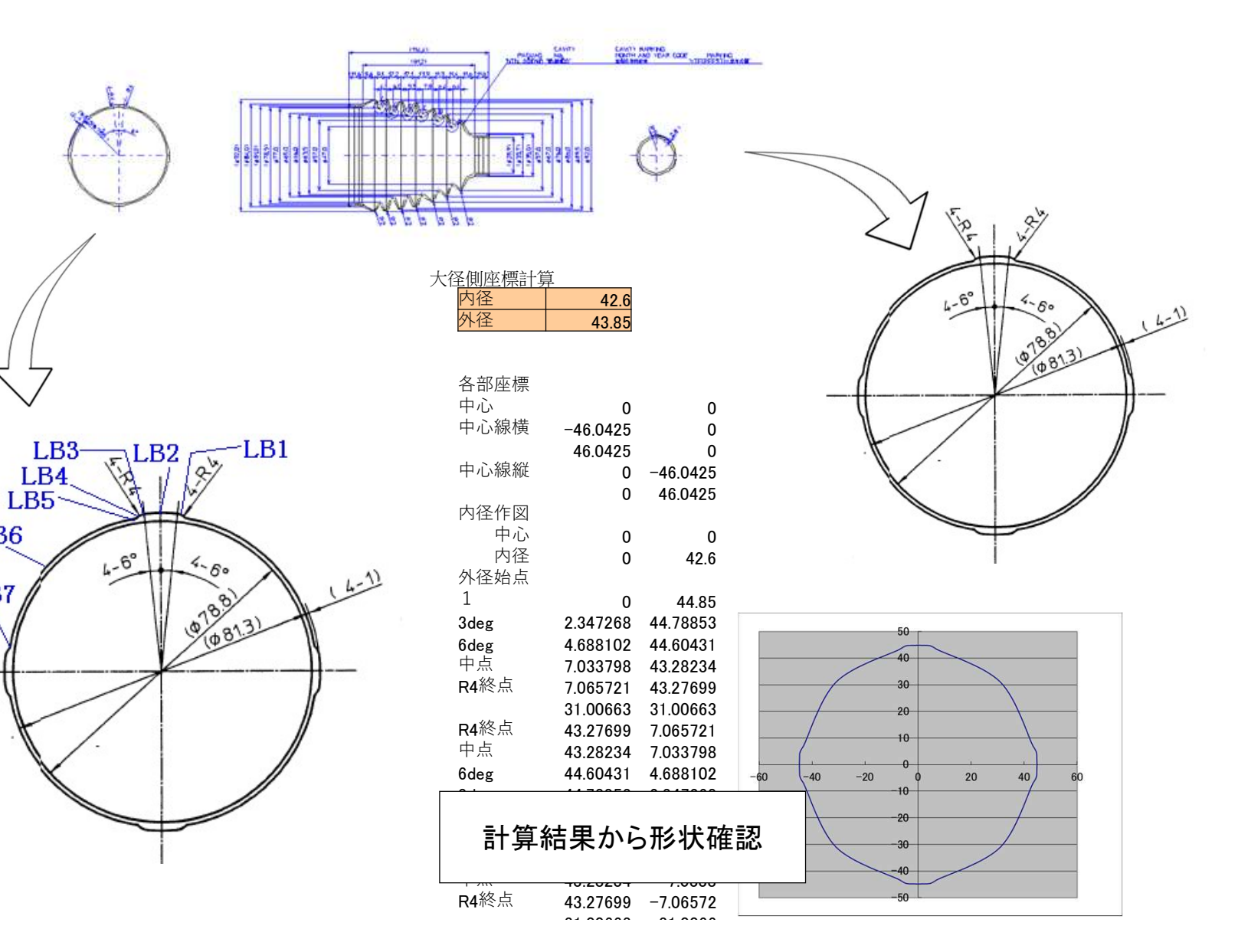

LB<sub>6</sub>

LB7

#### 自動化の効果と作成のヒント/ポイント

点と点、直接座標入力で点作成、円弧作成など必ずスクリプトが残ります。

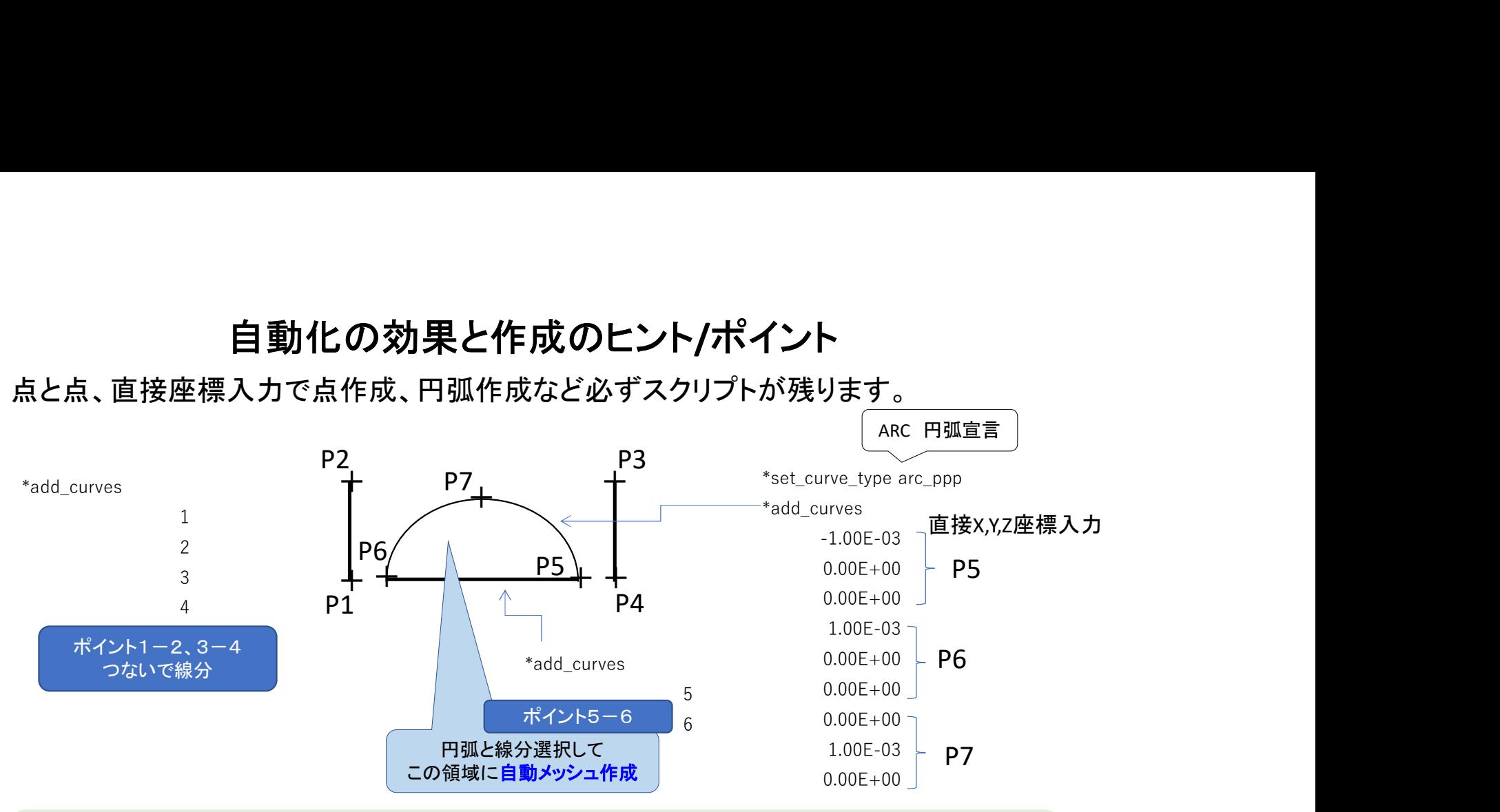

どのソフトも操作するとこの記録が残ります。 表面上画面に出なくても、ファイルに保管されます。 ⇒これを使って自動化

ソフトのクセを探して(サポートに確認して誰でも自動化ソフトが作れます。 ⇒ バグ取りは、単なる気力の問題で若者向きです、

当面、外出も少ないので移動時間が空きました。 ⇒ お手伝いできます。

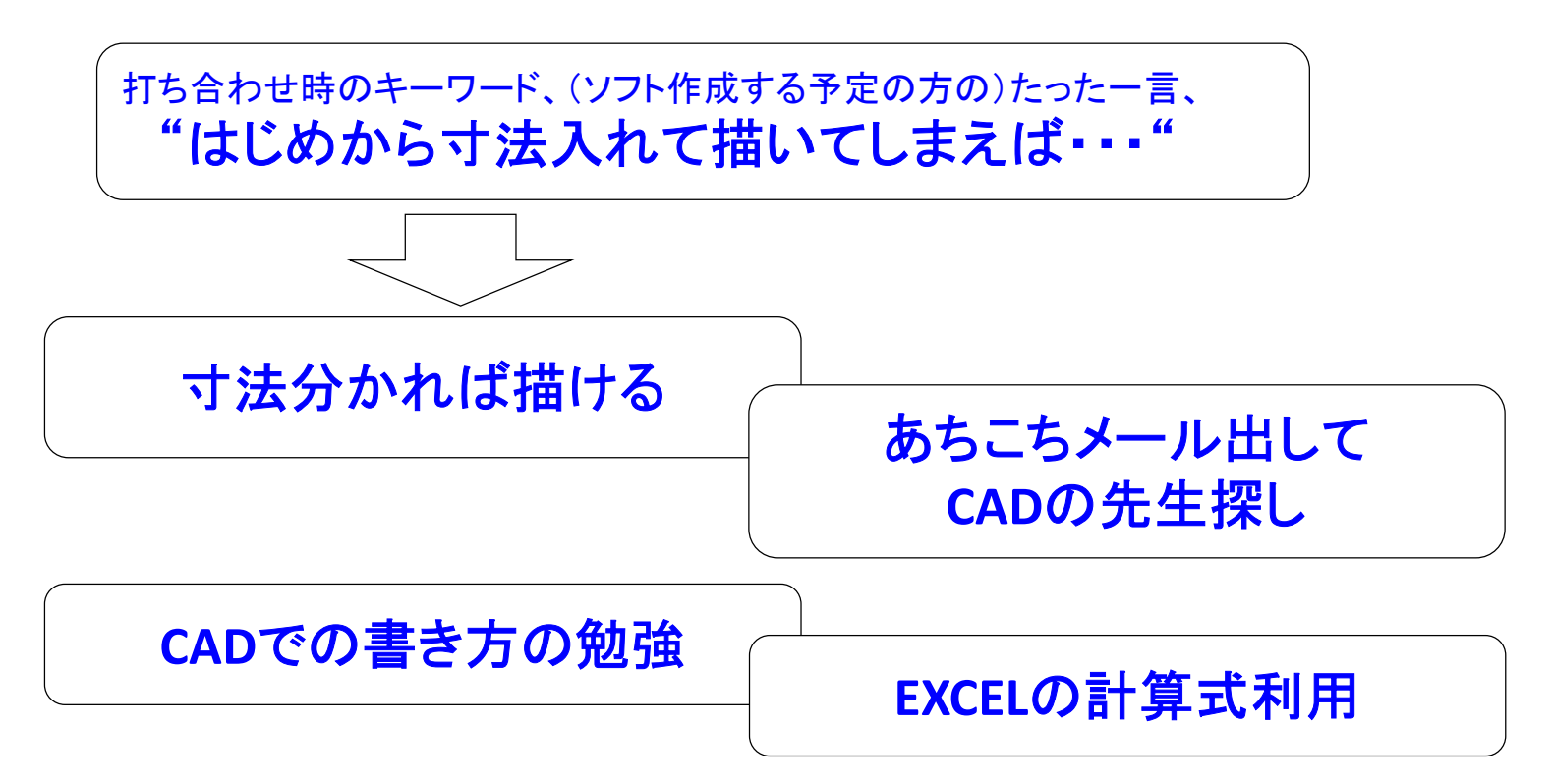

#### 週末、金曜15~17時 CADの基本

**星15〜17時 CADの基本**<br>・作図(線を描く、円を描く、フィレットを描くetc.) ・寸法の描き方 :図(線を描く、円を描く、フィレットを描くetc.) ・寸法の描き方<br>・寸法の位置決め ・編集 ・前回のご指導に対する実行⇒質問

#### 4週、週末の勉強会 ⇒ 終了後大宮で、飲み会 「指導料5万円商品券 +懇親会費2万円(交通費)」×4 別途、先生の紹介料 商品券5万円 <sup>⇒</sup> 約33万円(交通費含め40万円以下) 金曜の勉強会、土日に忘れないように作業 ⇒次週疑問持って勉強会 ⇒自力でソフト作成

自動化の効果と作成のヒント

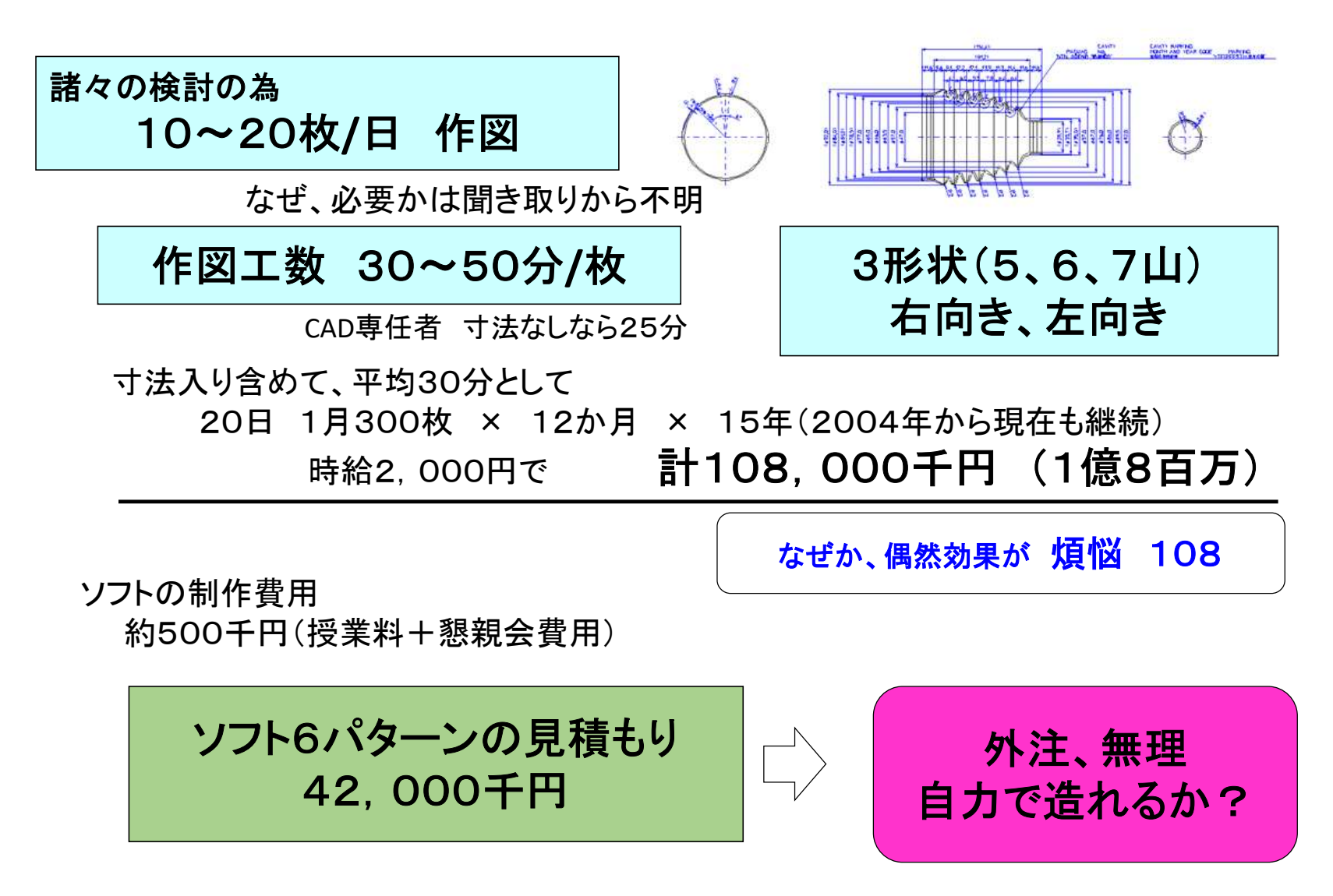

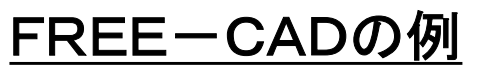

2D作図

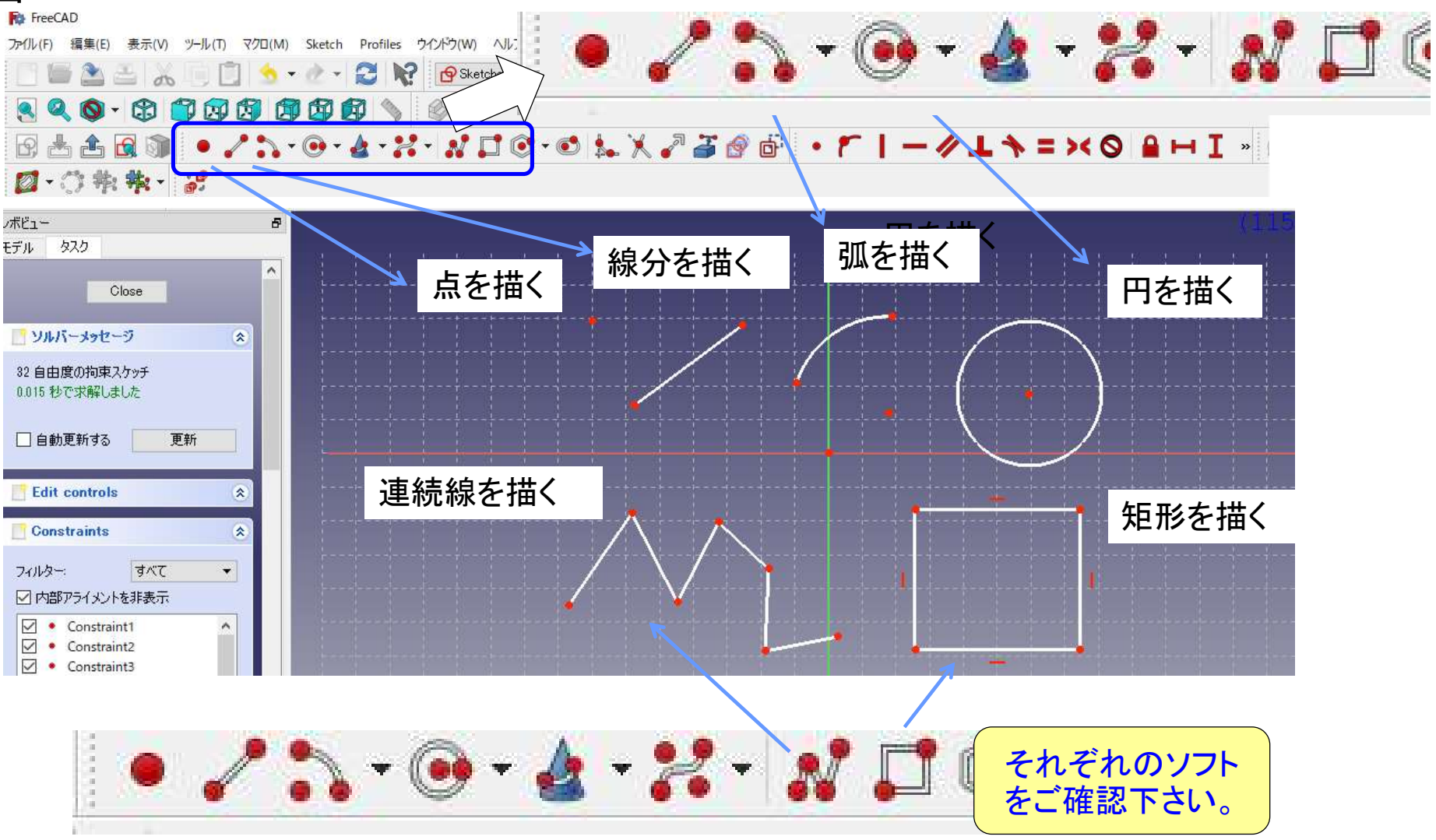

#### FreeCADの例:マクロの活用

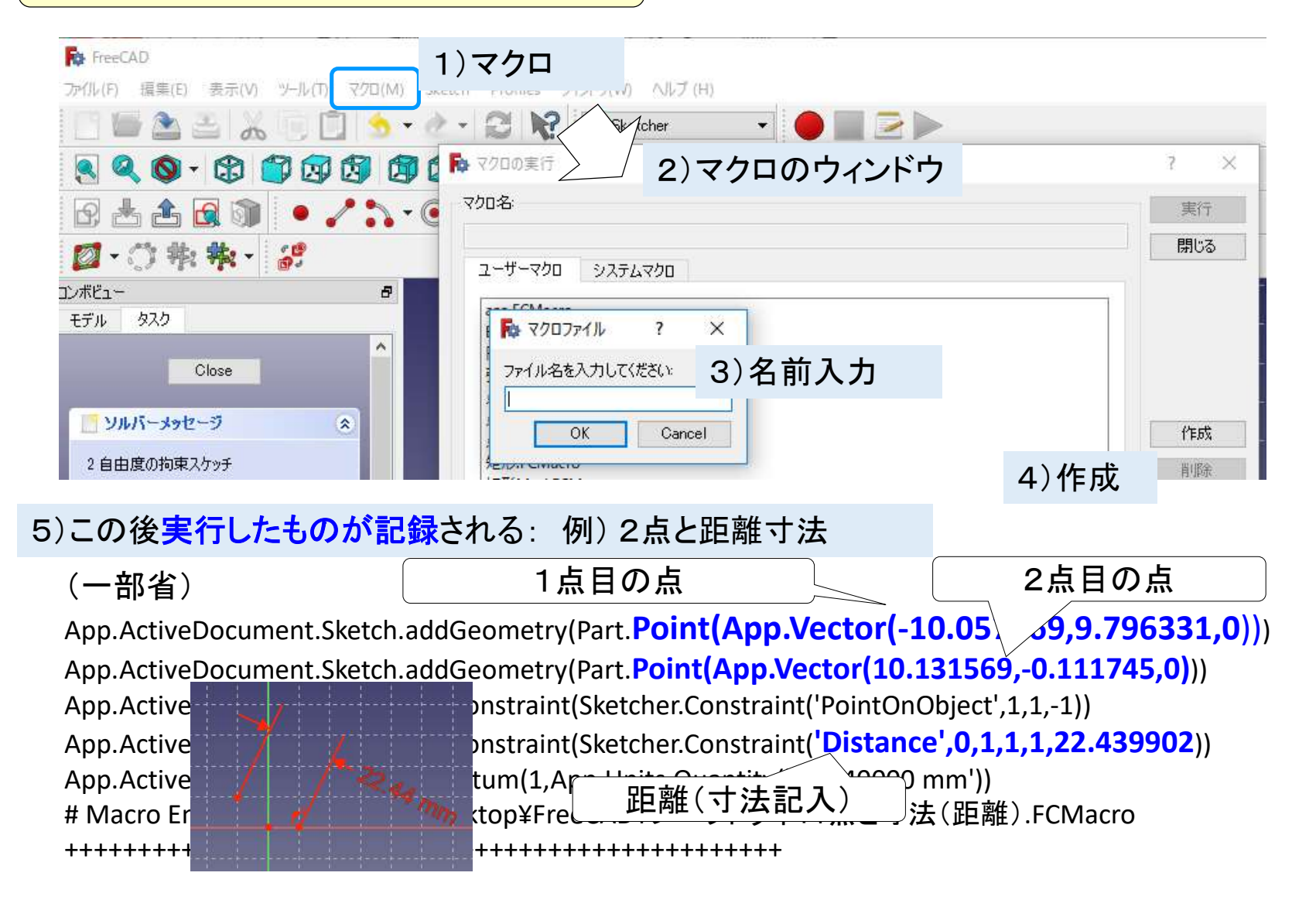

#### マクロの中身

ファイル名.FCMacro というファイルが作成される。

#### (前ページ例)

App.ActiveDocument.Sketch.addGeometry(Part.Point(App.Vector(-10.057069,9.796331,0))) App.ActiveDocument.Sketch.addGeometry(Part.Point(App.Vector(10.131569,-0.111745,0))) App.ActiveDocument.Sketch.addConstraint(Sketcher.Constraint('PointOnObject',1,1,-1)) App.ActiveDocument.Sketch.addConstraint(Sketcher.Constraint('Distance', 0, 1, 1, 1, 22.439902)) App.ActiveDocument.Sketch.setDatum(1,App.Units.Quantity('22.440000 mm')) # Macro End: C:¥Users¥kaien¥Desktop¥FreeCAD¥ブーツトライ1¥点と寸法(距離).FCMacro +++++++++++++++++++++++++++++++++++++++++++++++++

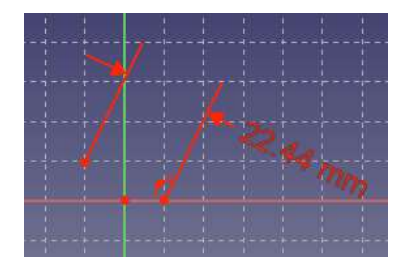

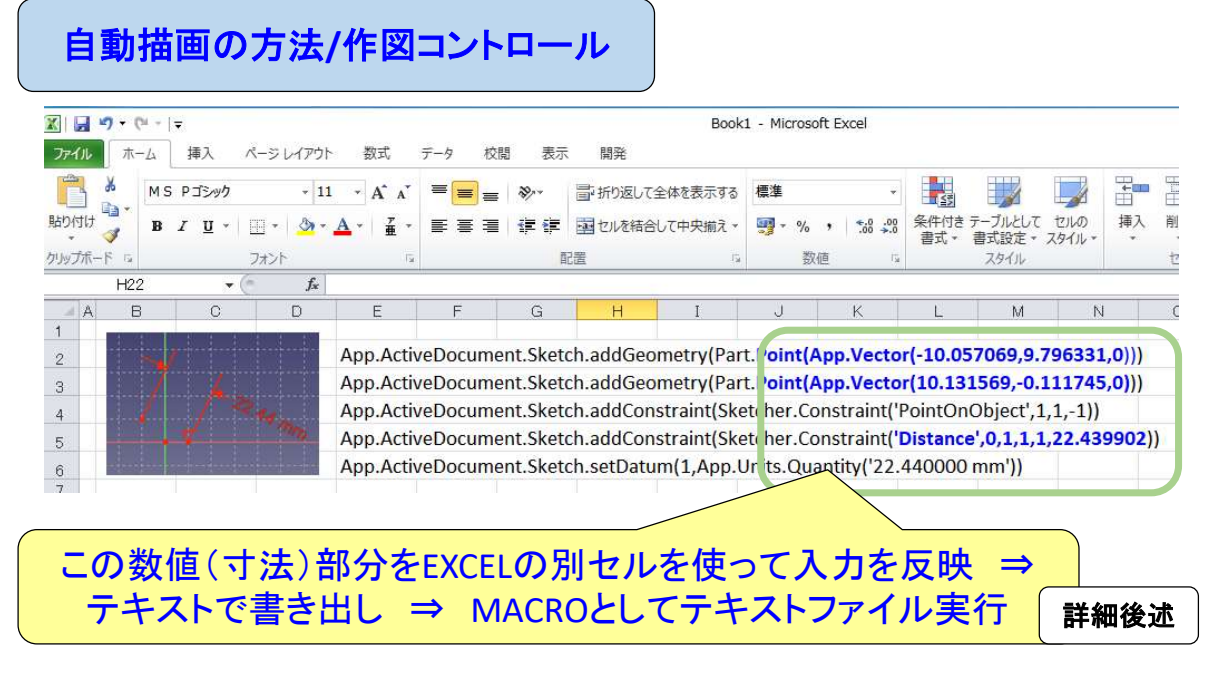

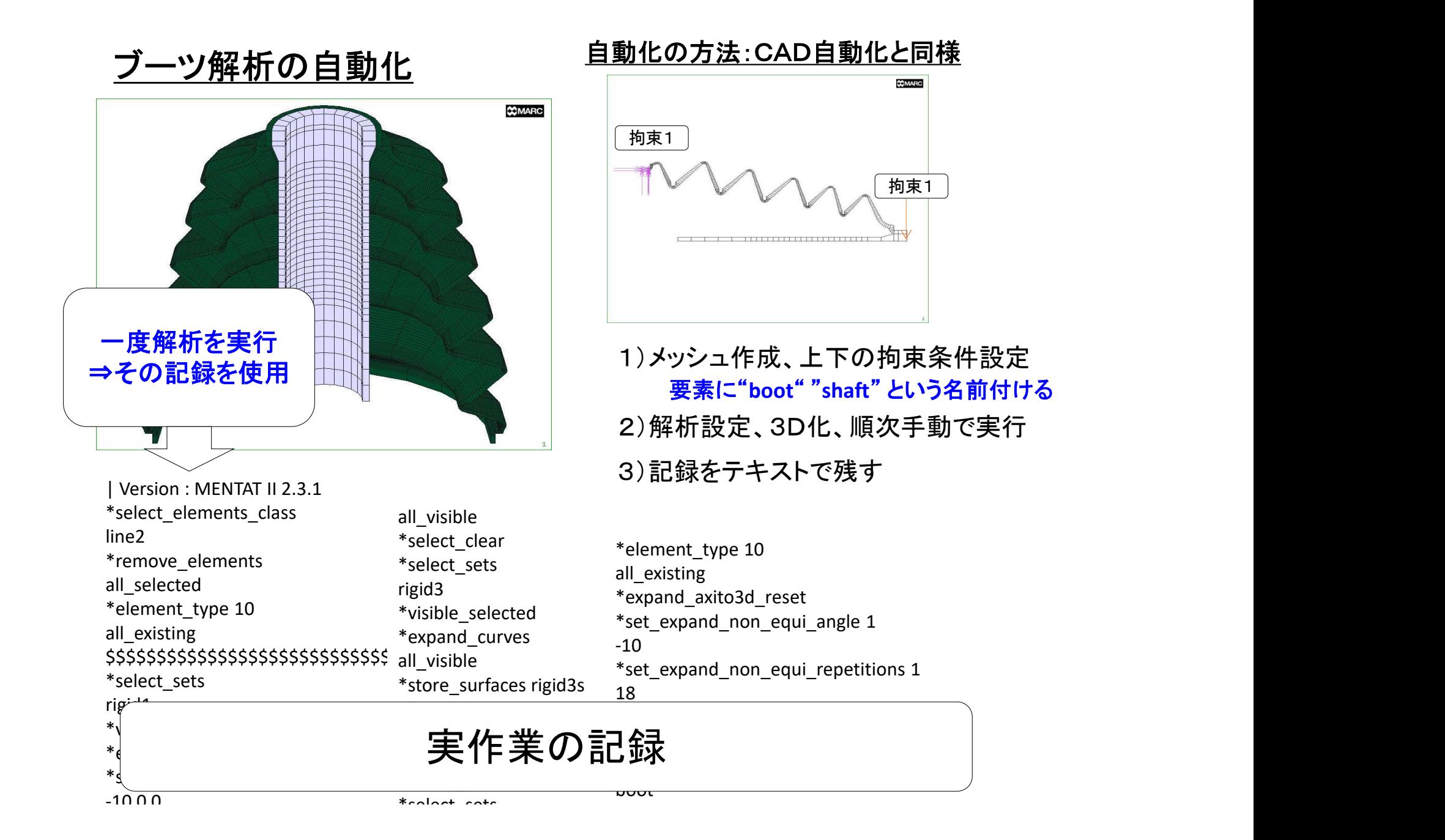

拘束1

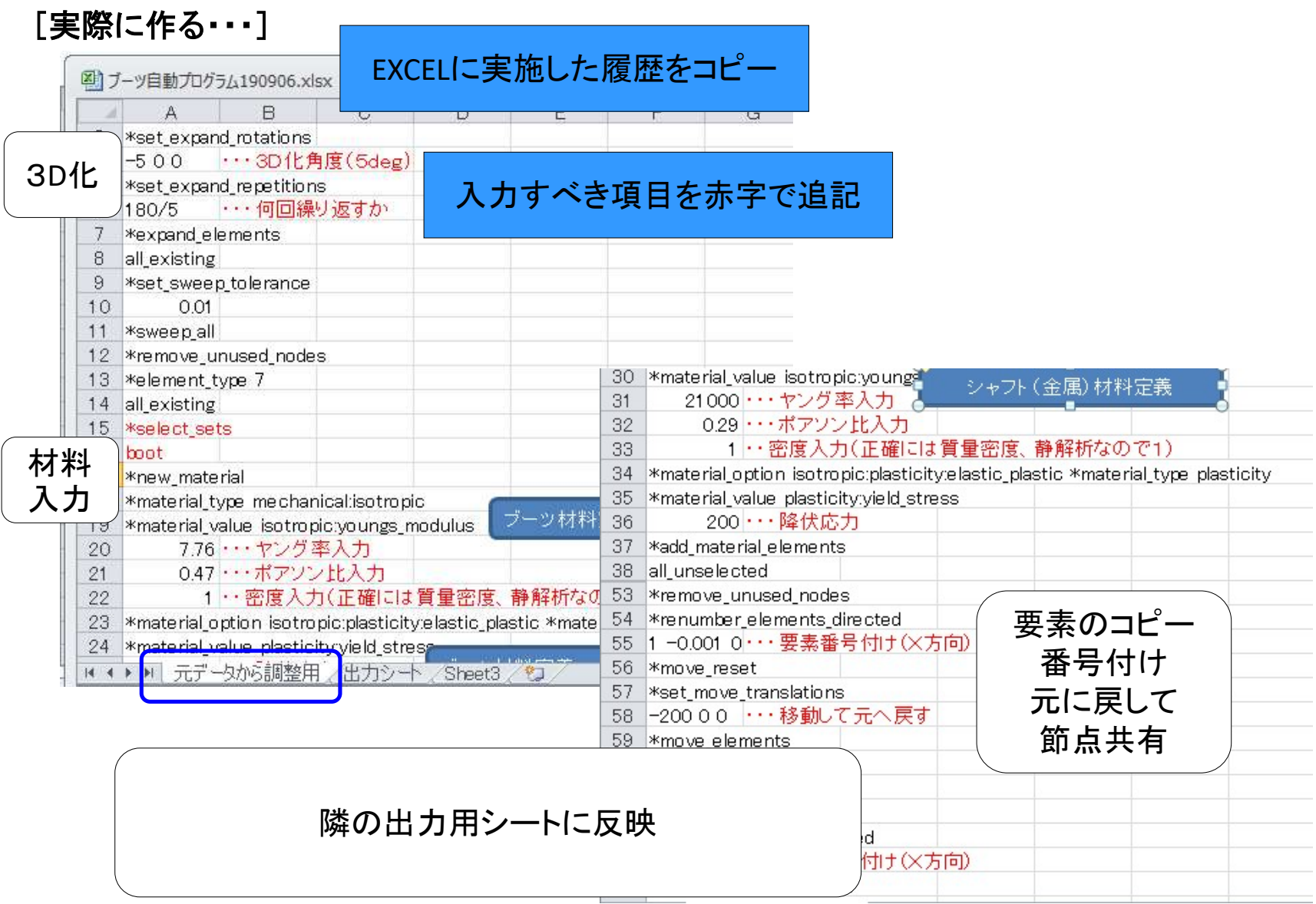

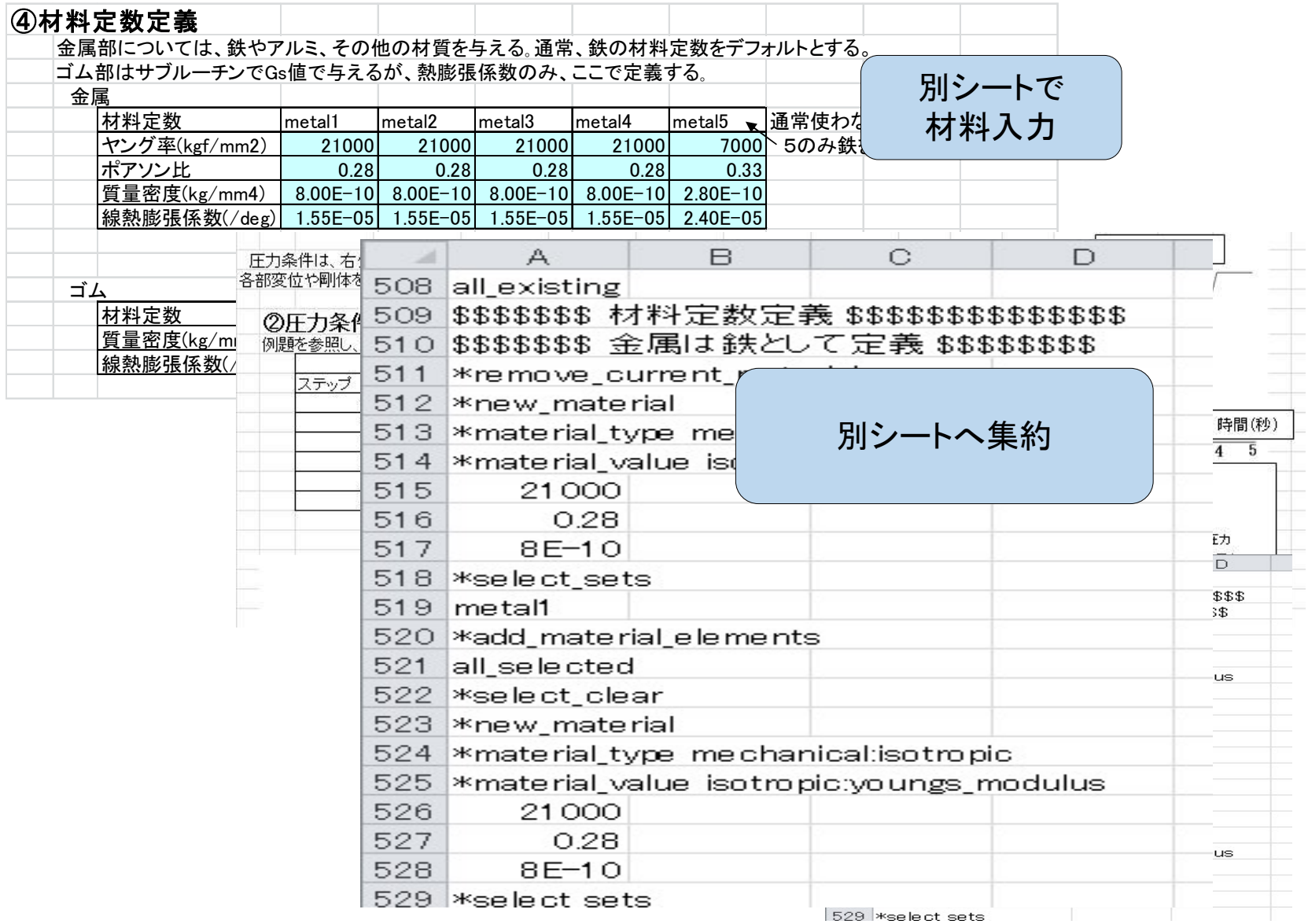

#### EXCELに取り込んで、別シートで寸法を整えます。 EXCELなら計算式も使えます。

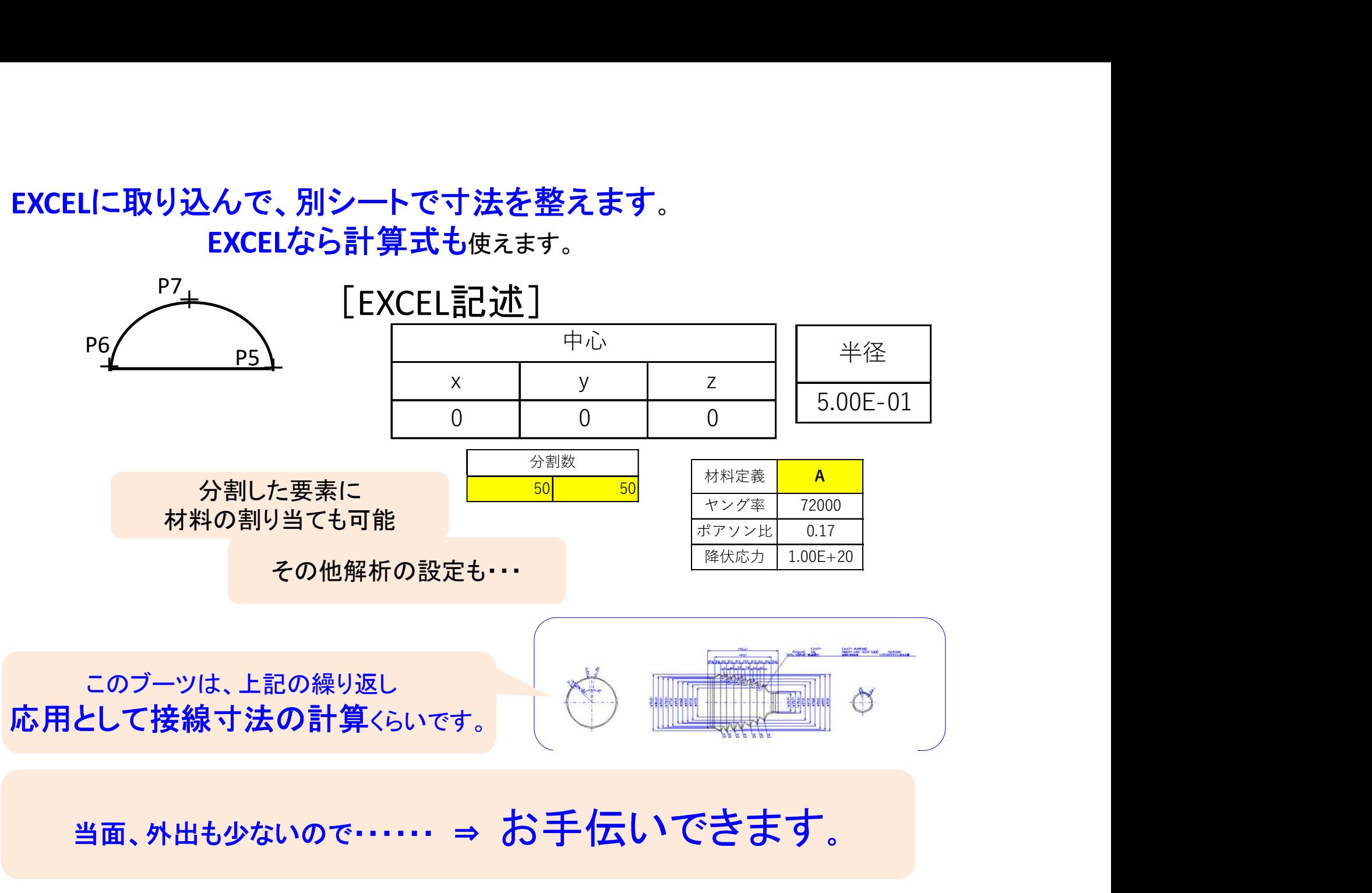

# 設計FEM解析の立ち上げ

#### 1. エデル作成 (MF10) 。

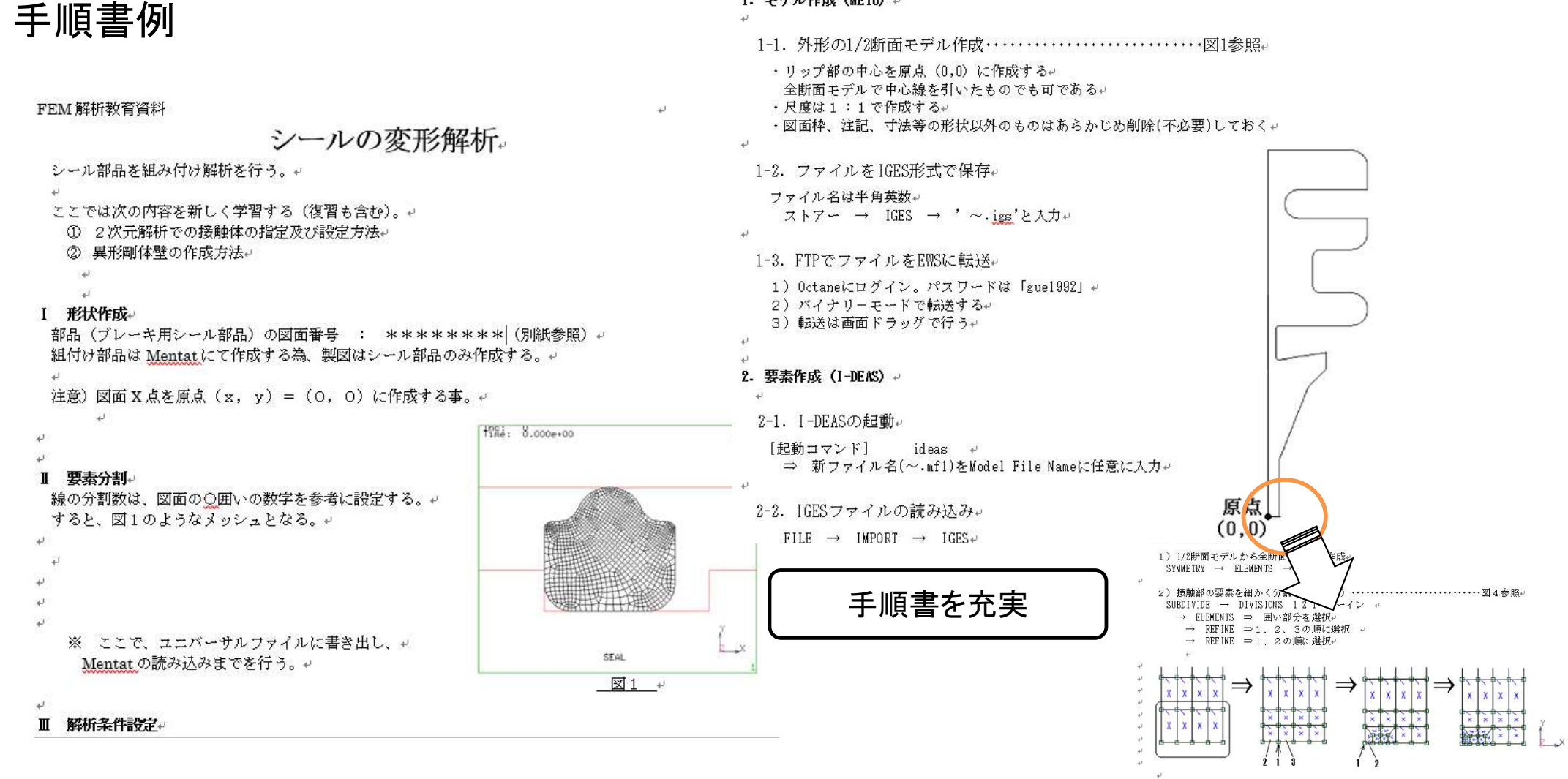

## CAD・解析ソフトの事前能力調査

入力データのOUT/INデータ確認

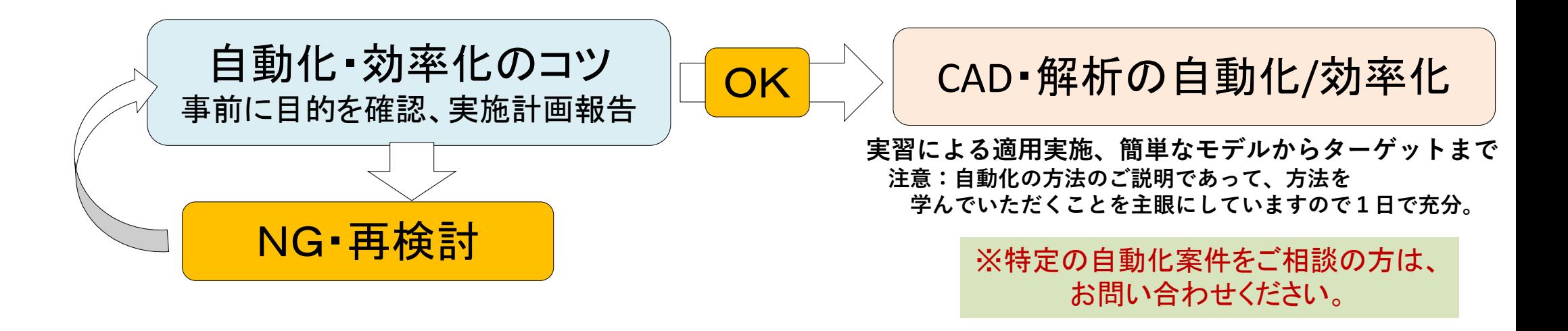

CAD・解析の自動化/効率化サポート 3名まで、6時間15万円/日(時間延長可、追加費用なし) ※あくまでも自動化手法の習得です。 ※おそらく1~2日で習得可能と思われます。時間内であれば、CAD/解析、その他お困りごと。 2日間、税別25万円/費用は相談に応じます。/1時間程度のご説明は無料対応します。 問合せはこちらから https://terakoya2018.com/question

### お問い合わせ先

# 寺子屋 問合せhttps://terakoya2018.com/question

https://terakoya2018.com/

TEL:080-2230-8785

MAIL: hagi@terakoya2018.com

### 日本テクノフォート株式会社

**三** 間合せ<u>https://terakoya2018.com/question</u><br>https://terakoya2018.com/<br>TEL:080-2230-8785<br>AIL:hagi@terakoya2018.com<br>コ本テクノフォート株式会社<br>EIL:03-5050-2665<br>MAIL:inf@monocollab.jp/ TEL:03-5050-2665 MAIL: inf@monocollab.jp